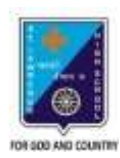

ST. LAWRENCE HIGH SCHOOL A JESUIT CHRISTIAN MINORITY INSTITUTION

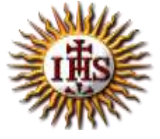

## **WORKSHEET – 11 TOPIC – VB: CONTROL STRUCTURES**

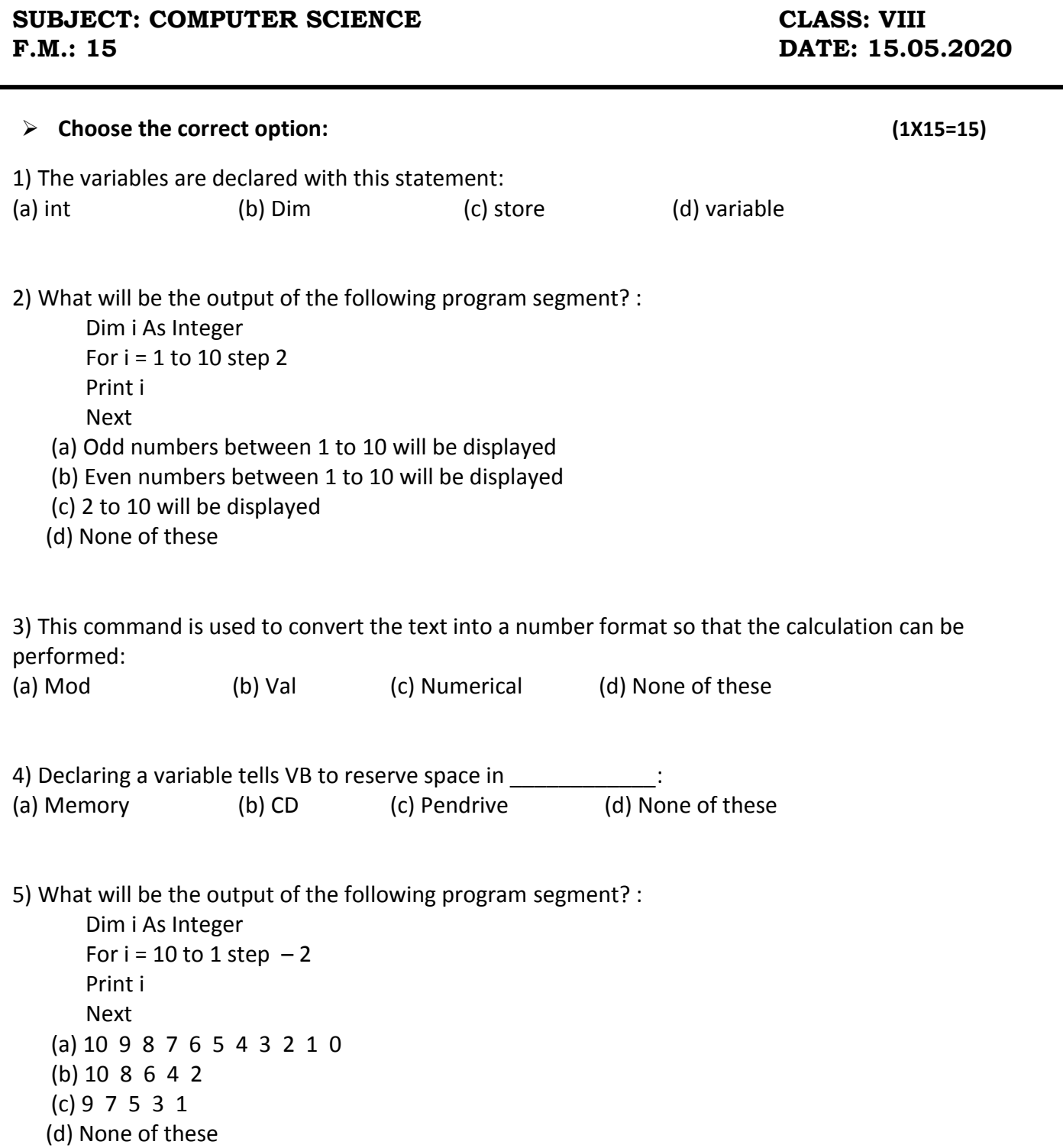

6) What will be the output of the following program segment?  $\cdot$ 

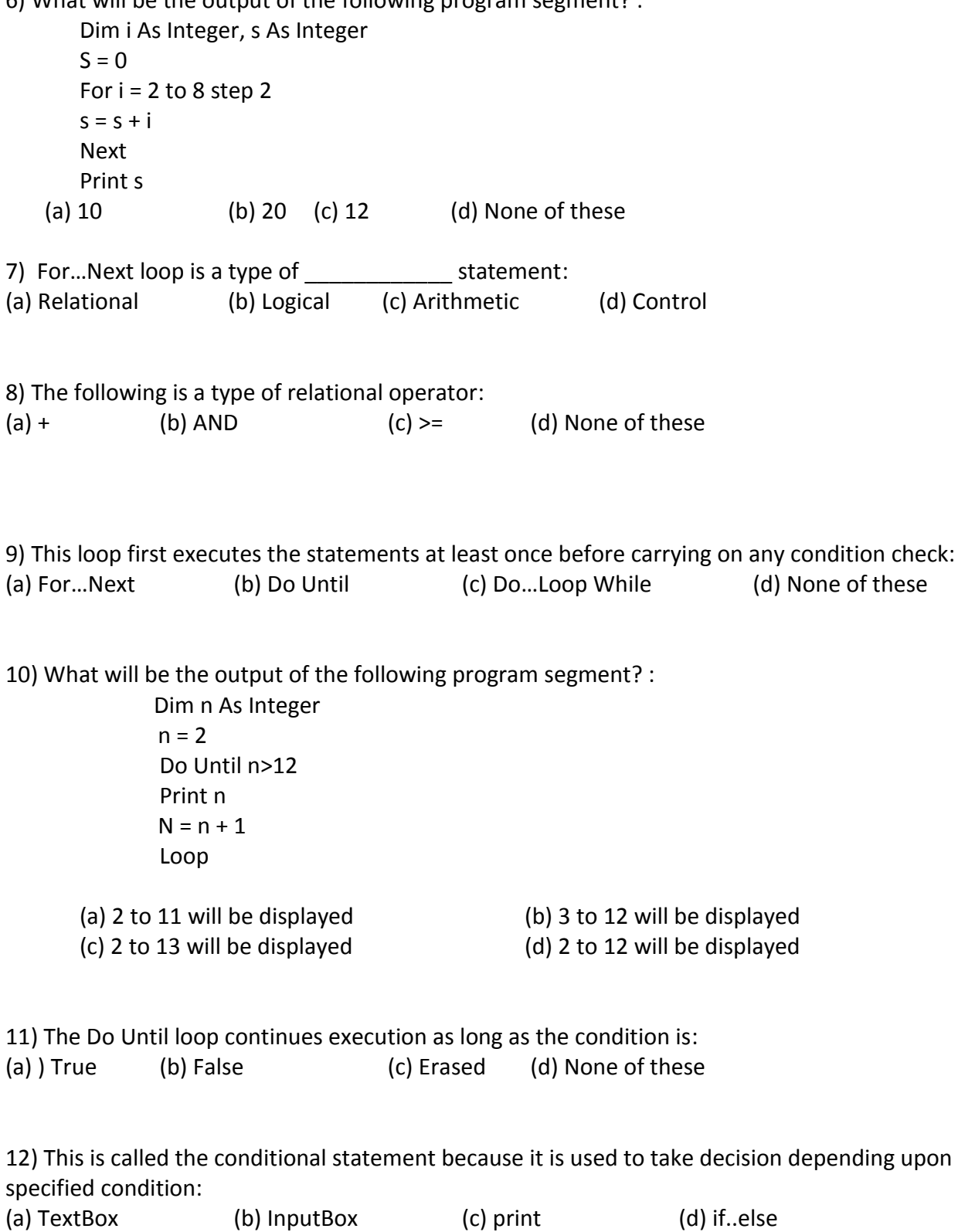

13) Step 1 means the variable value is:

- (a) incremented by 1 (b) Decremented by 2<br>
(c) incremented by 2 (d) None of these
- (c) incremented by 2

14) This is a numeric data type to store integer values in the range of 0 to 255:<br>(a) Integer (b) Single (c) Long (d) Byte (a) Integer (b) Single (c) Long (d) Byte

15) Step - 2 means the variable value is:

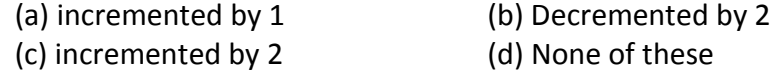

\*\*\*

**PRITHWISH DE**